Instruction Of Computer [Laboratory](http://docs.inmanuals.com/get.php?q=Instruction Of Computer Laboratory To Students) To Students >[>>>CLICK](http://docs.inmanuals.com/get.php?q=Instruction Of Computer Laboratory To Students) HERE<<<

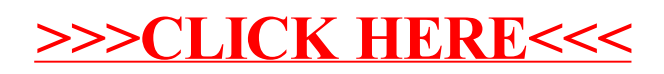